**3 Way Channel Changer Crack Download**

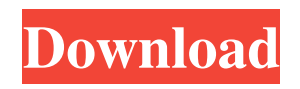

# **3 Way Channel Changer Crack + License Keygen Download [Latest 2022]**

- This plugin allows you to change the midi channel on the fly. - The parameter can be set by using the parameter knob, or by using the parameters assignment. - If you wish to change the parameter knob can be done with the "P" button (parameter box); or the toolbar that is available from the main panel. - The selected midi channel is shown with a led, or in the VST panel (channels) or in the window where the list of active channels is displayed. Related AU and VST Hosts - Microsoft AU: MSKIN VST Plugin Category: Audio Plug-Ins Type: VST Download: 3 Way Channel Changer VST Author: Rayi Music Uploader: Rayi Music Adrian Medina Sr. | San Antonio Express-News Adrian Medina / San Antonio Express-News Adrian Medina / San Antonio Express-News Adrian Medina / San Antonio Express-News Adrian Medina / San Antonio Express-News Adrian Medina / San Antonio Express-News Adrian Medina / San Antonio Express-News Adrian Medina / San Antonio Express-News There were more than 21,000 tickets sold for 49ers-Broncos on Saturday. Things weren't as empty as they might have been. By the end, it was so crowded that fans had to be seated in sections with tickets... BY THE END, IT WAS SO CROWDED THAT FANS HAD TO BE SEATED IN THE SECOND SECTION WITH TICKETS, WHICH WAS A BUNCH OF GROUPS FROM EVERYWHERE IN SAN ANTONIO; BY SECOND SECTION, IT MEANS THE SECTION OF THE TICKET YOU HAVE IN YOUR HAND. THEY HAD THEIR OWN SECTION OF SEATS, THEIR OWN SECTION OF SEATS WITH SECTION NUMBERS, THAT IS, SECTION 2, SECTION 3, SECTION... BY THE END, IT WAS SO CROWDED THAT FANS HAD TO BE SEATED IN THE SECOND SECTION WITH TICKETS, WHICH WAS A BUNCH OF GROUPS FROM EVERYWHERE IN SAN ANTONIO; BY SECOND SECTION, IT MEANS THE SECTION OF THE TICKET YOU HAVE IN YOUR HAND. THEY HAD THEIR OWN SECTION OF SEATS, THEIR OWN SECTION OF SEATS WITH SECTION NUMBERS,

#### **3 Way Channel Changer Crack+ Free Registration Code**

----------------------------------- This plug-in will allow you to change the transmitting channel of your master keyboard on the fly. To do it, simply choose the channel using the "CC #" knob on the insert panel. That knob (or slider) represent the channel position, so when it is in the "0" position the transmitting channel is the first indicated above, and when in the middle position ("64") is the second, and when in the end position ("127") is the third. If you dont have any VST host, just run the plugin using the VST panel of the host. It will just change the CC channel. Version V1.0: ------------- - First release. License: --------- This Plug-in is freeware, provided you give reference of its use to Antiphon (www.antiphon.de) and link to Antiphon homepage on your Web site. Uwe Steinmüller / revo – EPiphan ( Antiphon VST Host (www.antiphon.de) Editor Release version: ======================= Antiphon VST Host Release November 2009 \_\_\_\_\_\_\_\_\_\_\_\_\_\_\_\_\_\_\_\_ M100 (SCI-III) Channel # Midi Channel Channel # Midi Channel Channel # Midi Channel [39;00;1f] [ 0 ] [ 0 ] [ 0 ] [ 0 ] [ 0 ] [ 39;00;20] [ 1 ] [ 1 ] [ 0 ] [ 0 ] [ 39;00;31] [ 2 ] [ 2 ] [ 1 ] [ 1 ] [39;00 09e8f5149f

### **3 Way Channel Changer Crack Free Download (2022)**

The 3 Way Channel Changer will allow you to change your master keyboard transmitting channel on the fly, without need of extra hardware and cables. ![]( ![]( ![]( ![]( ![]( ------------------------------------------------------------------------ Use Channel Changer VST plugin version: 1.1

Operating system: 32-bit and 64-bit; Windows and Mac OS VST plugin can be downloaded at : [ Changelog: Version 1.1 : - \*Channel switching now have screen resolution memory, at  $1024x768$  you can still see the knobs inside the screen but if you change the resolution to  $1280x1024$  the knobs will be hidden inside the main window. - Now can use the parameters assignment in your host. - Now the selected channel is shown in the "cc\_status" parameter of the "cc\_ticks" notification. - Now when changing the transmitting midi channel you can click in the VST panel in the "Channel #" Parameter instead of using the small green arrow. - Now the main window follow

#### **What's New in the 3 Way Channel Changer?**

- A vst functionnality allowing the swapping of channels midi controller (see first image) - Only a CC\_CHANGE message will be send from the parameter knob position to the host to control the channel switching, sending a full MM protocol (it is the easiest method to switch midi channels). - The plugin is able to handle down to 127 channels! The channels can be up to 127 midi channels. - You have the possibility to set the midi channel to use in the plugin from your host with a custom parameter (it is by default set to " 64" (i.e. second CC# value) - The plugin has different modes of operation: - When the "Toggle CC#" knob is in its last position (CC\_NO\_CHANGE), all the midi channels are the "Default" (channel1, channel2.. n). - When the "Toggle CC#" is in the middle position (64), the action to change the channel will only be switched to the next channel over (72, 73..74,...). - When the "Toggle CC#" is in the initial position (0) the function will change to the channel indicated directly from the value "CC#" parameter (1, 2...). VST Channel Changer uses an extra module to handle the midi channel change, and there are dedicated parameters to control the operation of the plugin. You can use these parameters to setup a functionnal switching of channels, or you can use them directly from your vst host by passing a CC message. In that case, the CC message will be set as parameter knob for parameter1, parameter2... You can open the midi channel assignment window from the vst host parameters window, and assign channel numbers to the parameters. Read & Know More: More info on this plugin: VST 3 Way Channel Changer X VST Host Plugin Features: MIDI Channels: VST hosts may change the midi channel sending to your midi controller midi message (CC MIDI message: Channel Change), passing the desired parameter knob position. The program that will receive the message will be the plugin, and the choice of the channel to use will be determined depending on the value of the parameter1, parameter2... knob position as

## **System Requirements:**

IMPORTANT NOTICE: Both original PlayStation® versions of the game, PS4™ and PS Vita, will be available for purchase on the day of launch. PS4™ and PS Vita will be sold separately and do not feature any cross-play functionality. When you purchase the game digitally for PlayStation®4, you will be able to download the game onto your PlayStation®3 system and PlayStation®Vita systems. The following features are only available when you download the game digitally: 10+ single-player missions (14 levels) Story

Related links:

[https://www.29chat.com/upload/files/2022/06/wl4KUnh2YFo7GXQ2rqcD\\_08\\_b560c68d96a2a1785d21a1354f698ab7\\_file.pdf](https://www.29chat.com/upload/files/2022/06/wl4KUnh2YFo7GXQ2rqcD_08_b560c68d96a2a1785d21a1354f698ab7_file.pdf) [https://remcdbcrb.org/wp-content/uploads/2022/06/Simple\\_MTU\\_Test\\_\\_Activation\\_Code\\_PCWindows\\_March2022.pdf](https://remcdbcrb.org/wp-content/uploads/2022/06/Simple_MTU_Test__Activation_Code_PCWindows_March2022.pdf) <https://aboe.vet.br/advert/multiple-searcher-crack-activation-pc-windows/> <http://malenatango.ru/wp-content/uploads/2022/06/coudary.pdf> [https://startupsdb.com/wp-content/uploads/2022/06/Tiny\\_8051\\_Microcontroller\\_Simulator\\_\\_PCWindows\\_2022\\_New.pdf](https://startupsdb.com/wp-content/uploads/2022/06/Tiny_8051_Microcontroller_Simulator__PCWindows_2022_New.pdf) [https://starspie.com/wp-content/uploads/2022/06/CSS\\_Minifier\\_\\_Crack\\_\\_For\\_Windows\\_Updated\\_2022.pdf](https://starspie.com/wp-content/uploads/2022/06/CSS_Minifier__Crack__For_Windows_Updated_2022.pdf) [https://www.theblender.it/wp-content/uploads/2022/06/Search\\_By\\_Image\\_For\\_Chrome\\_Crack\\_\\_\\_Full\\_Product\\_Key\\_Download\\_2022.pdf](https://www.theblender.it/wp-content/uploads/2022/06/Search_By_Image_For_Chrome_Crack___Full_Product_Key_Download_2022.pdf) <https://wakelet.com/wake/azsmS5fsGnrCCvxu0-Z3E> <http://rayca-app.ir/dynamics-crm-trace-reader-crack-pc-windows-updated/> <http://www.istitutoarici.it/wp-content/uploads/2022/06/bailaldy.pdf> <https://www.surfcentertarifa.com/file-dupe-crack-for-windows/> <http://lovetrustfoundation.com/flurry-screen-saver-3-0-3-crack-with-key-free-pc-windows/> [https://calm-springs-50924.herokuapp.com/Aglowsoft\\_Picture\\_Dictionary.pdf](https://calm-springs-50924.herokuapp.com/Aglowsoft_Picture_Dictionary.pdf) <https://fraenkische-rezepte.com/bdsup2sub-crack-2022-new/> <https://secure-taiga-63207.herokuapp.com/eidhelp.pdf> [http://powerfulmovement.com/wp-content/uploads/2022/06/Unlimited\\_Text\\_Transfer.pdf](http://powerfulmovement.com/wp-content/uploads/2022/06/Unlimited_Text_Transfer.pdf) [https://triberhub.com/upload/files/2022/06/yN4m6u1BUE8xDGguieqI\\_08\\_b560c68d96a2a1785d21a1354f698ab7\\_file.pdf](https://triberhub.com/upload/files/2022/06/yN4m6u1BUE8xDGguieqI_08_b560c68d96a2a1785d21a1354f698ab7_file.pdf) [https://insenergias.org/wp-content/uploads/2022/06/Daily\\_Picture\\_Diary\\_\\_Latest\\_2022.pdf](https://insenergias.org/wp-content/uploads/2022/06/Daily_Picture_Diary__Latest_2022.pdf) <http://www.ecomsrl.it/wp-content/uploads/2022/06/DiskCat.pdf> [https://rakyatmaluku.id/upload/files/2022/06/kJOvb59stJcizwbPnGgV\\_08\\_b560c68d96a2a1785d21a1354f698ab7\\_file.pdf](https://rakyatmaluku.id/upload/files/2022/06/kJOvb59stJcizwbPnGgV_08_b560c68d96a2a1785d21a1354f698ab7_file.pdf)